### XML DTD

Marc Chevaldonné [marc.chevaldonne@u-clermont1.fr](mailto:marc.chevaldonne@u-clermont1.fr) <http://marc.chevaldonne.free.fr>

Année scolaire 2010 - 2011

### Qu'est-ce qu'une DTD ?

- DTD = Document Type Definition : définition de type de document.
- définit des règles pour l'écriture de documents XML
- précise quels éléments, attributs, entités, ainsi que leur contenu, peuvent apparaître dans un document XML valide par rapport à cette DTD

• un document XML **valide** est un document XML qui respecte les règles imposées par une DTD un document XML valide est donc bien formé un document XML bien formé n'est pas nécessairement valide

### Intérêts de la DTD

- Créer une famille de documents XML respectant les mêmes règles Créer un langage XML
- Permettre et garantir l'utilisation par une application de n'importe quel document XML de cette famille
- Note : aujourd'hui, il existe une méthode plus puissante que la DTD pour définir un langage XML : le XML Schema. La DTD est plus ancienne<sup>1</sup> et en conséquence encore présente.

1 vient du SGML. La version XML est simplifiée

### Exemple de DTD

<?xml version="1.0" encoding="UTF-8"?> <!ELEMENT biographie (genre\*, instrument\*, histoire?, discographie?)> <!ATTLIST biographie nom CDATA #REQUIRED prénom CDATA #REQUIRED naissance CDATA #IMPLIED mort CDATA #IMPLIED> <!ELEMENT genre (#PCDATA)> <!ELEMENT instrument (#PCDATA)> <!ELEMENT histoire (#PCDATA | genre | instrument | date | groupe | musicien | disque | photographe | label)\*> <!ELEMENT date (#PCDATA)> <!ELEMENT groupe (#PCDATA)> <!ELEMENT musicien (((nom, prénom?) | (prénom?, nom)), instruments?)> <!ELEMENT instruments (instrument+)> <!ELEMENT disque (titre, musicien\*)> <!ATTLIST disque parution NMTOKEN #IMPLIED> <!ELEMENT titre (#PCDATA)> <!ELEMENT photographe (#PCDATA)> <!ELEMENT discographie (disque+)> <!ATTLIST discographie complète (oui | non) 'non'> <!ELEMENT label (#PCDATA)> <!ELEMENT nom (#PCDATA)> <!ELEMENT prénom (#PCDATA)>

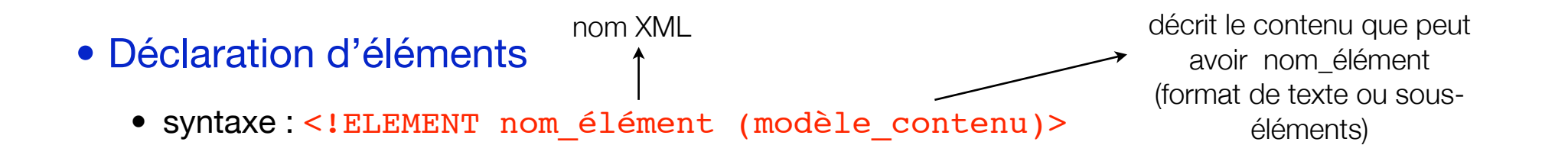

• élément texte : <!ELEMENT disque (#PCDATA)>

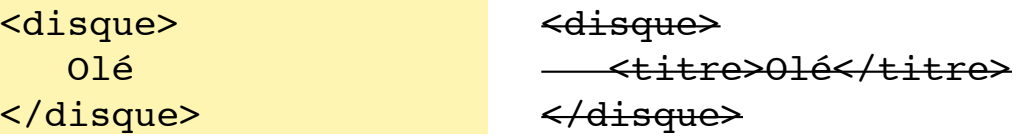

• élément vide : <!ELEMENT image EMPTY>

```
<image/>
<image src="photo.jpg" width="640" height="480"/>
<image src="photo.jpg" width="640" height="480"></image>
```
### • Déclaration d'éléments

• élément contenant des sous-éléments : <!ELEMENT disque (titre, artiste)>

```
DTD
<!ELEMENT disque (titre, artiste)>
document XML valide
<disque>
    <titre>Head Hunters</titre>
    <artiste>Herbie Hancock</artiste>
</disque>
```
document XML non valide <disque> <artiste>Britney Spears</artiste> - <titre>Blackout</titre> </disque>

#### • Déclaration d'éléments

• indicateurs d'occurrences des sous-éléments (ou suffixes)

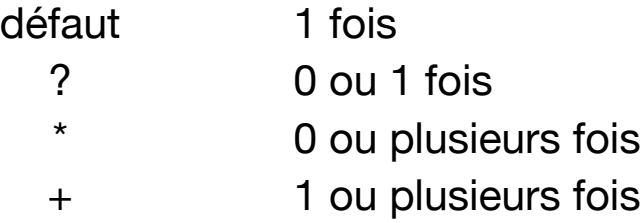

#### DTD <!ELEMENT disque (titre, artiste+, année?)>

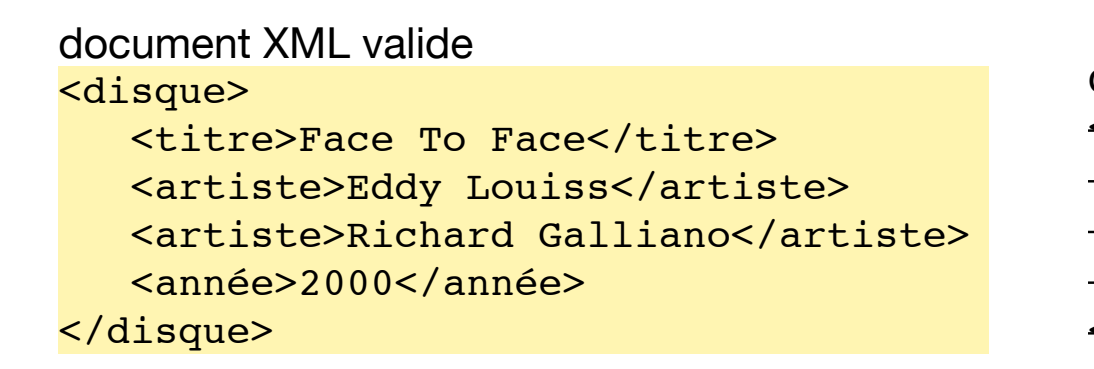

document XML non valide <disque> <titre>Jump Back</titre> <année>1971</année> <année>1993</année> </disque>

#### • Déclaration d'éléments

• choix

DTD <!ELEMENT contact (courriel | téléphone | adresse)>

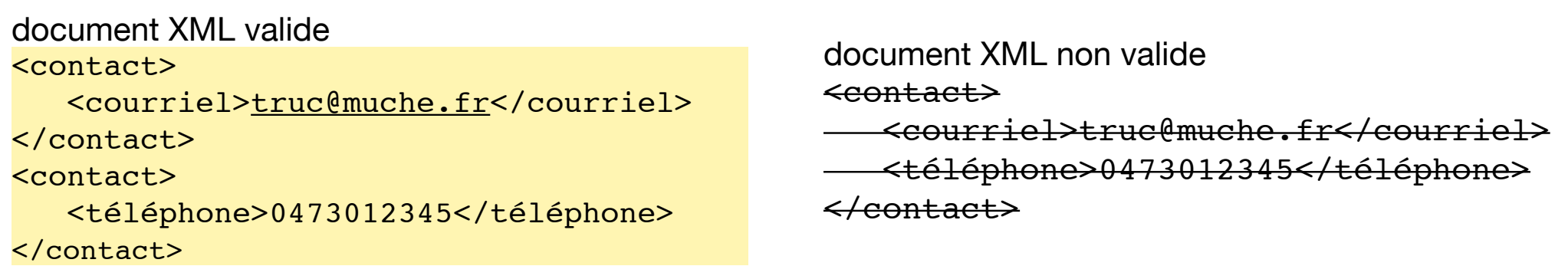

#### • Déclaration d'éléments

• combinaisons (de séquences, de suffixes et de choix)

```
DTD
<!ELEMENT cercle (((centre, (rayon | diamètre)) | ((rayon | diamètre), centre))>
\leq!ELEMENT centre ((x, y) | (y, x))<!ELEMENT rayon (#PCDATA)>
<!ELEMENT diamètre (#PCDATA)>
<!ELEMENT x (#PCDATA)>
<!ELEMENT y (#PCDATA)>
```

```
document XML valide
<cercle>
   <rayon>1</rayon>
    <centre>
       <y>0.5</y>
        \langle x \rangle1.2\langle x \rangle </centre>
</cercle>
```
- Déclaration d'éléments
	- élément à contenu mixte

**DTD** <!ELEMENT recette (#PCDATA | ingrédient)\*> <!ELEMENT ingrédient (#PCDATA)>

document XML valide <recette>Ajouter ensuite le <ingrédient>sucre</ ingrédient> et la <ingrédient>farine</ingrédient>, puis incorporer les <ingrédient>blancs d'oeufs</ingrédient> montés en neige bien ferme.</recette>

- élément ANY
	- utile pendant la conception de la DTD
	- mais à éviter dans une DTD terminée

DTD <!ELEMENT elt ANY>

```
DTD
<!ELEMENT elt (...)>
<!ATTLIST elt
           attr1 type1 declar_defaut1
           attr2 type2 declar_defaut2 ... >
```
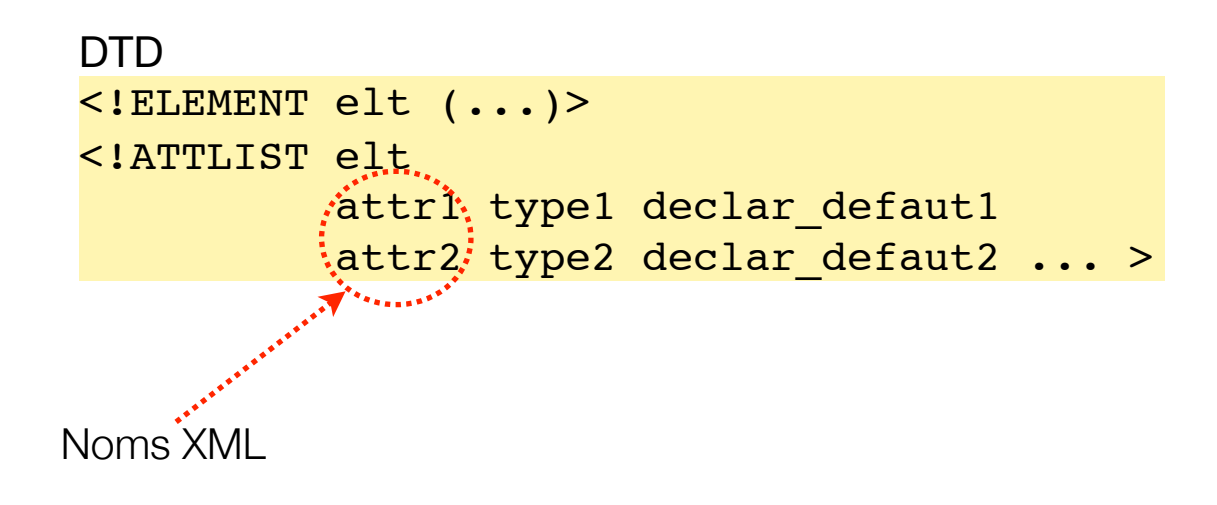

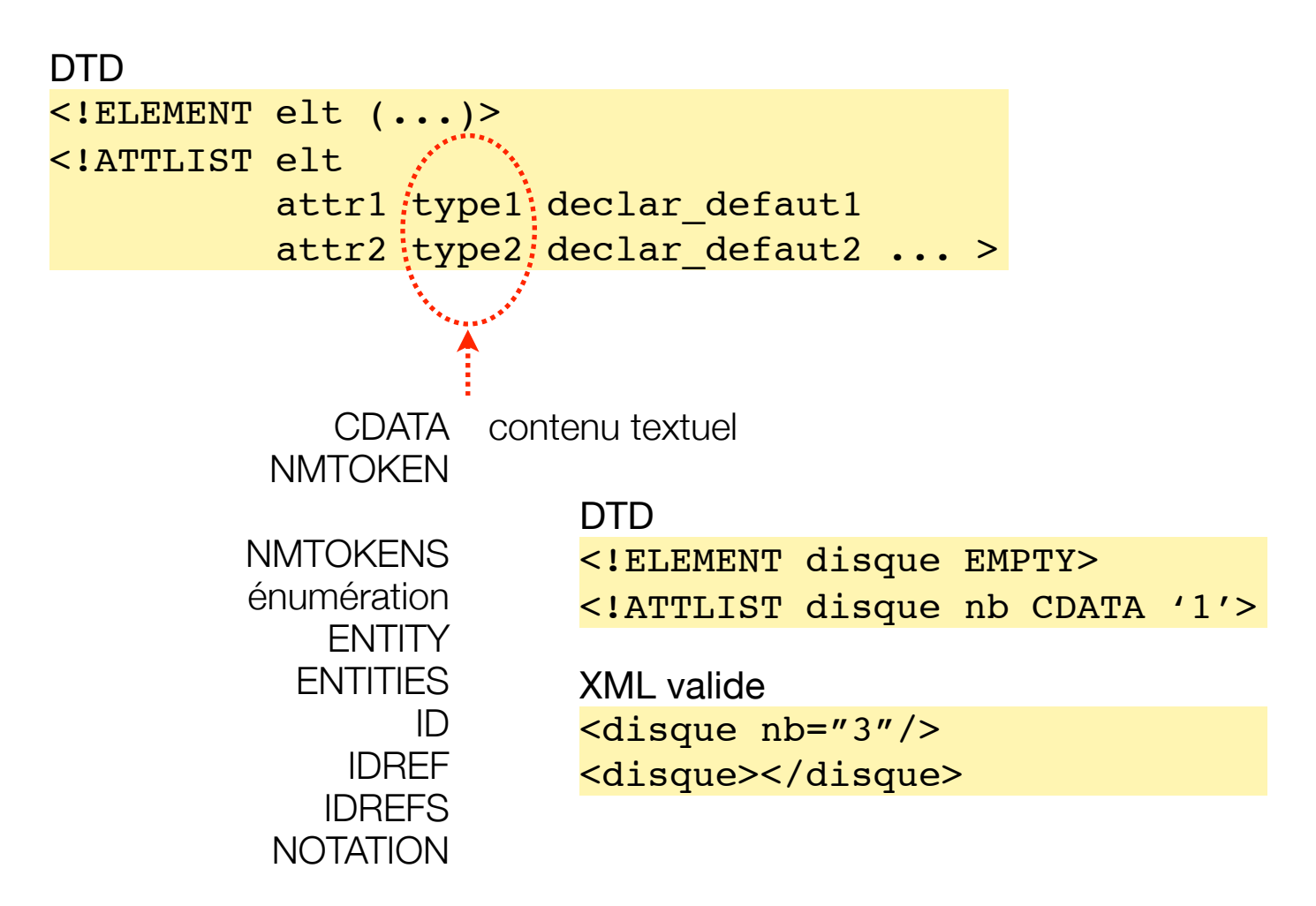

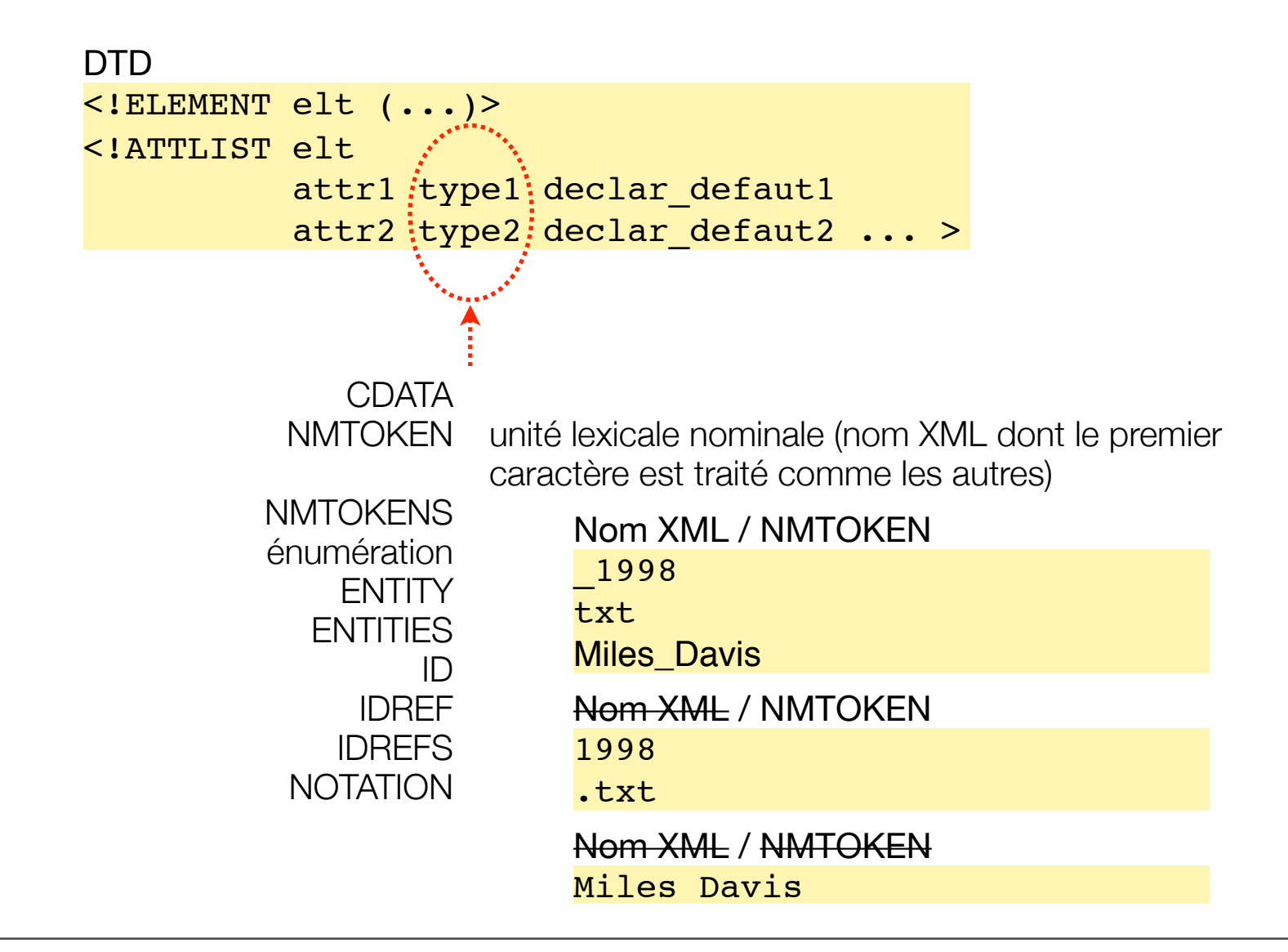

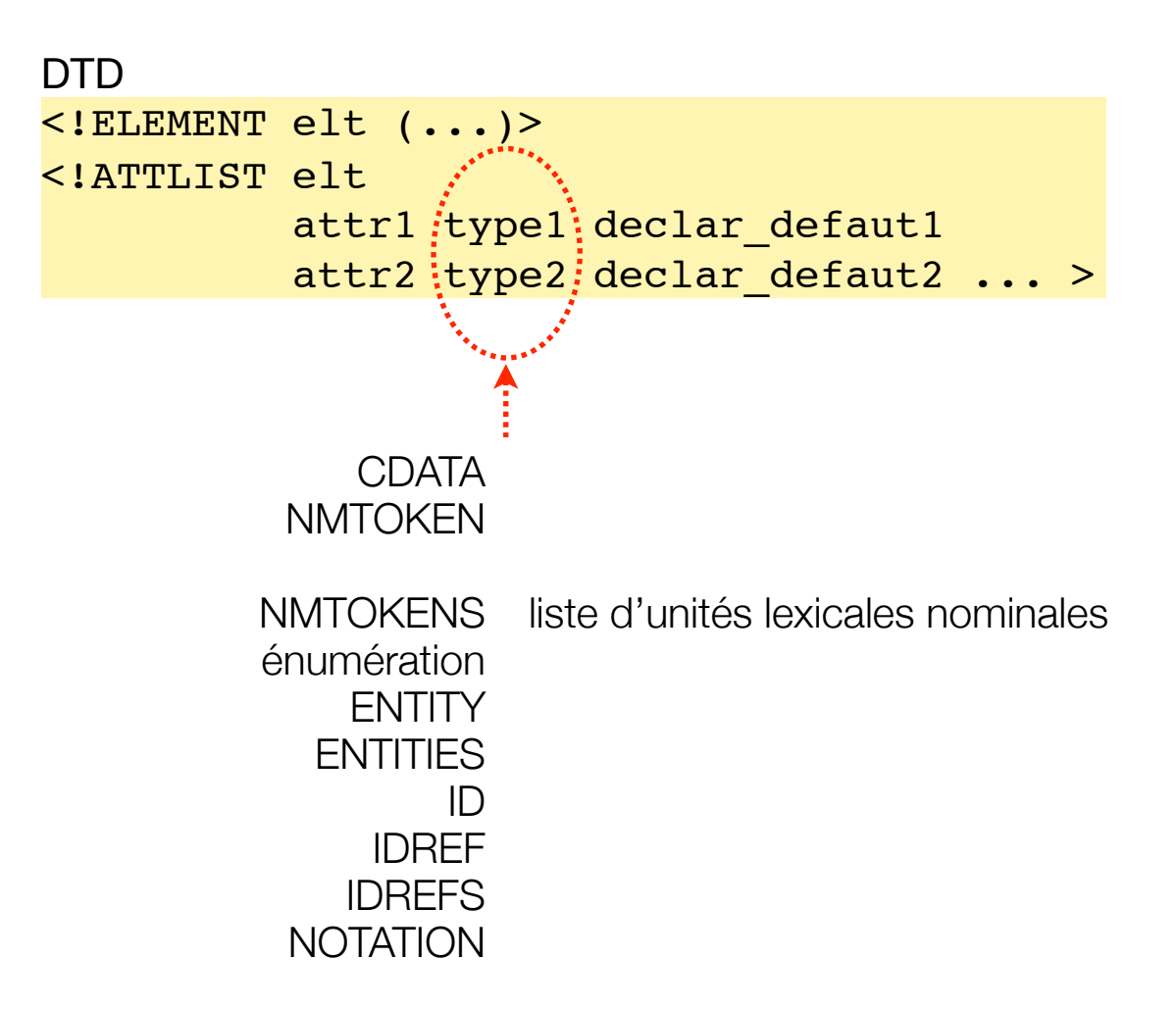

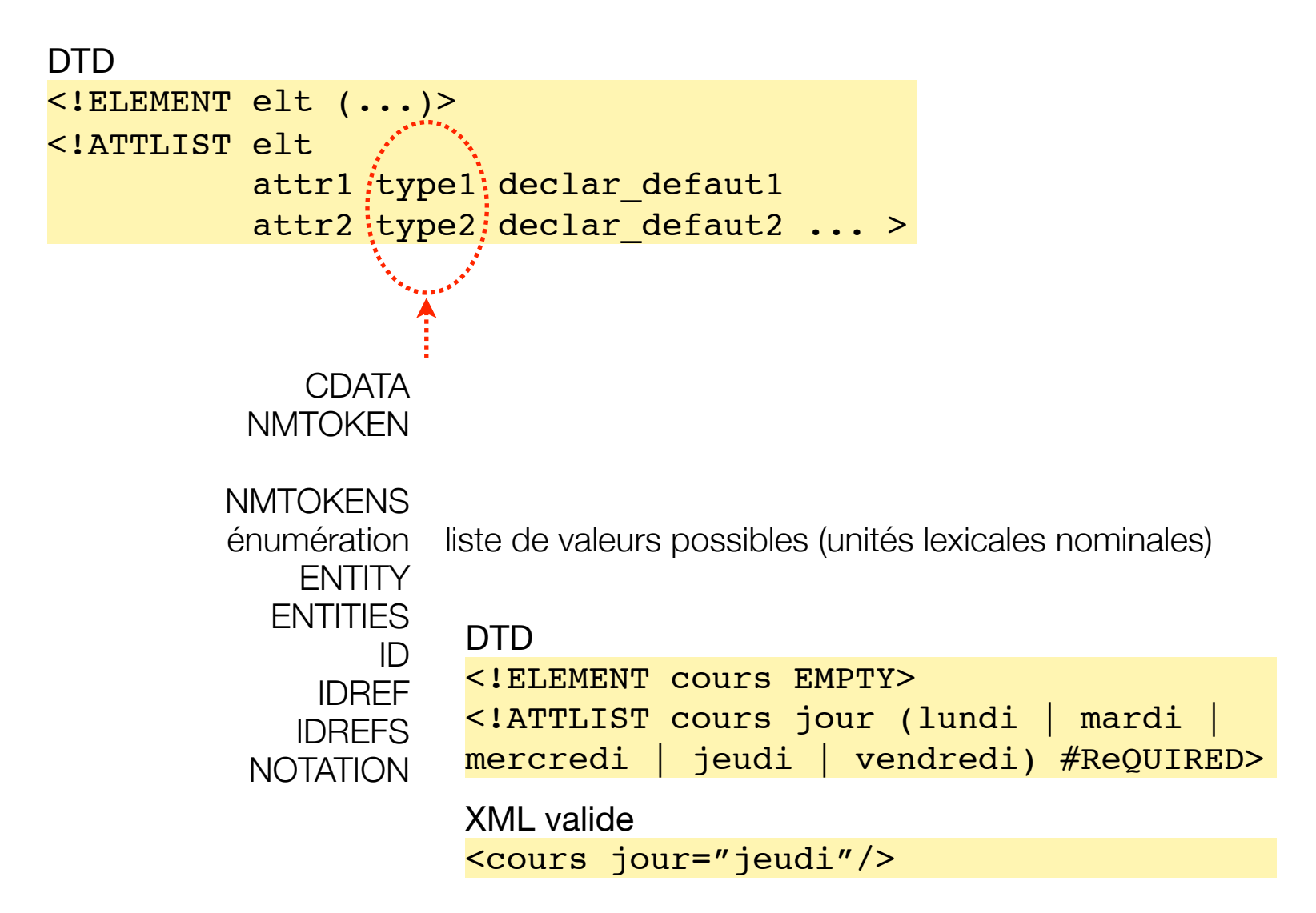

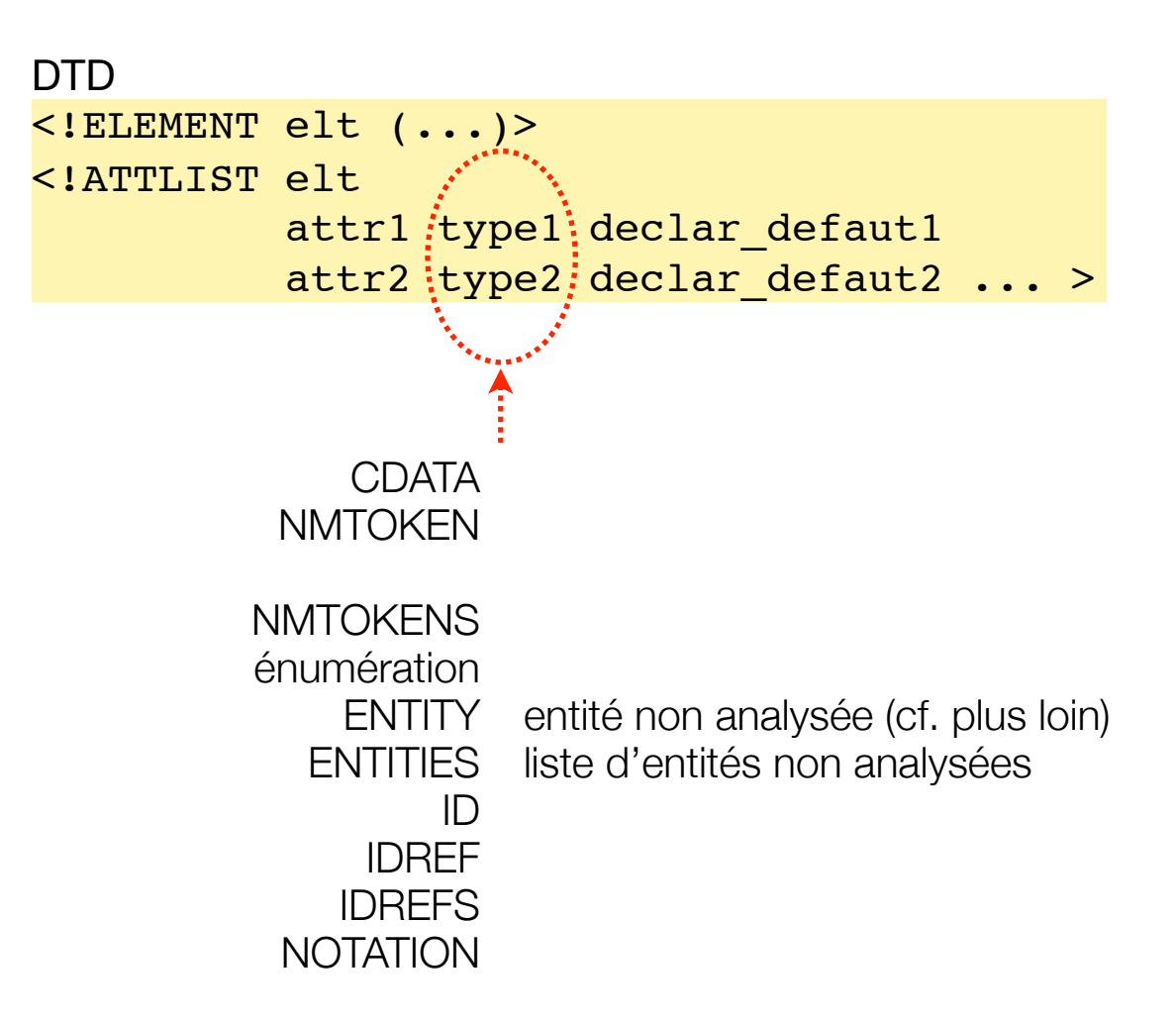

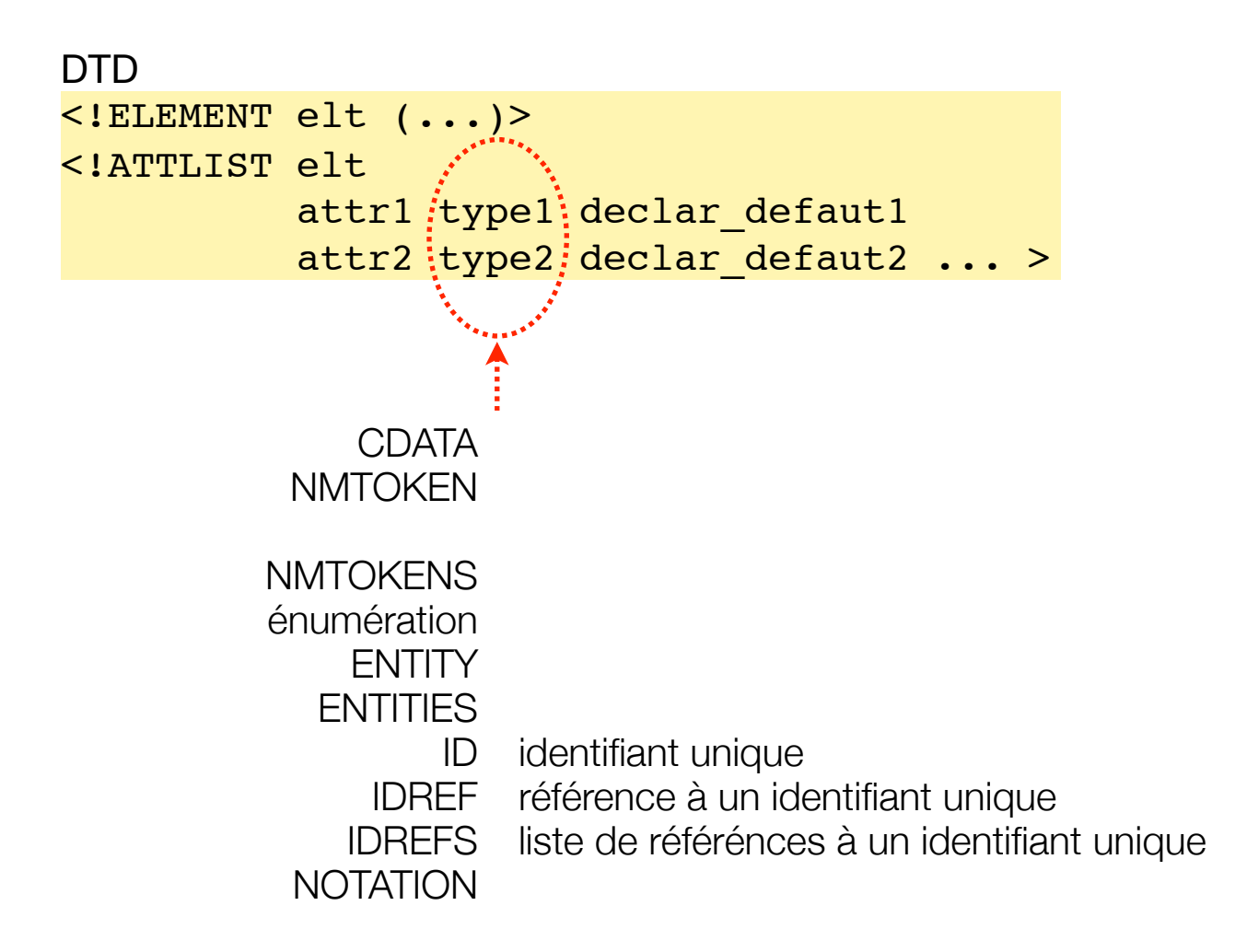

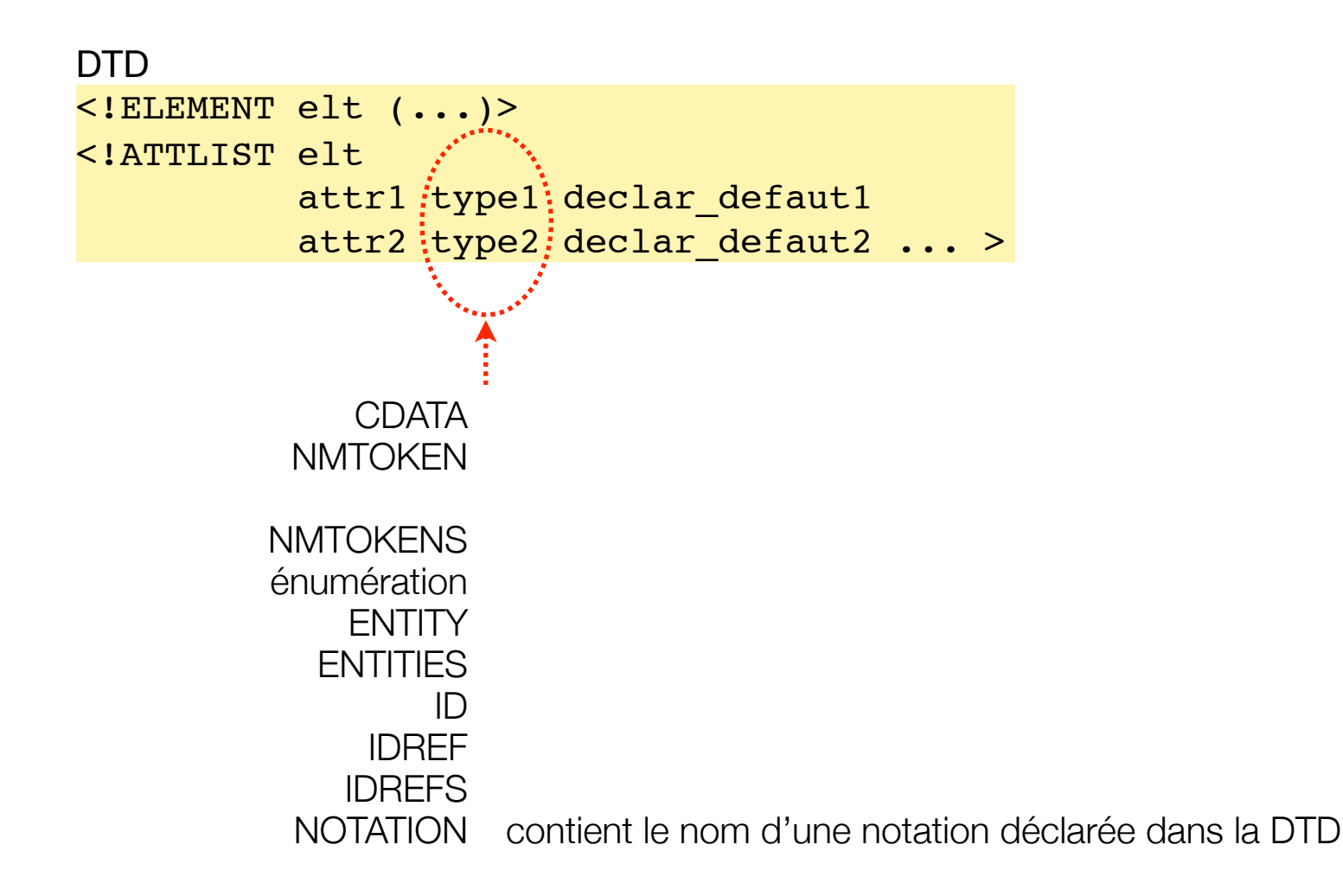

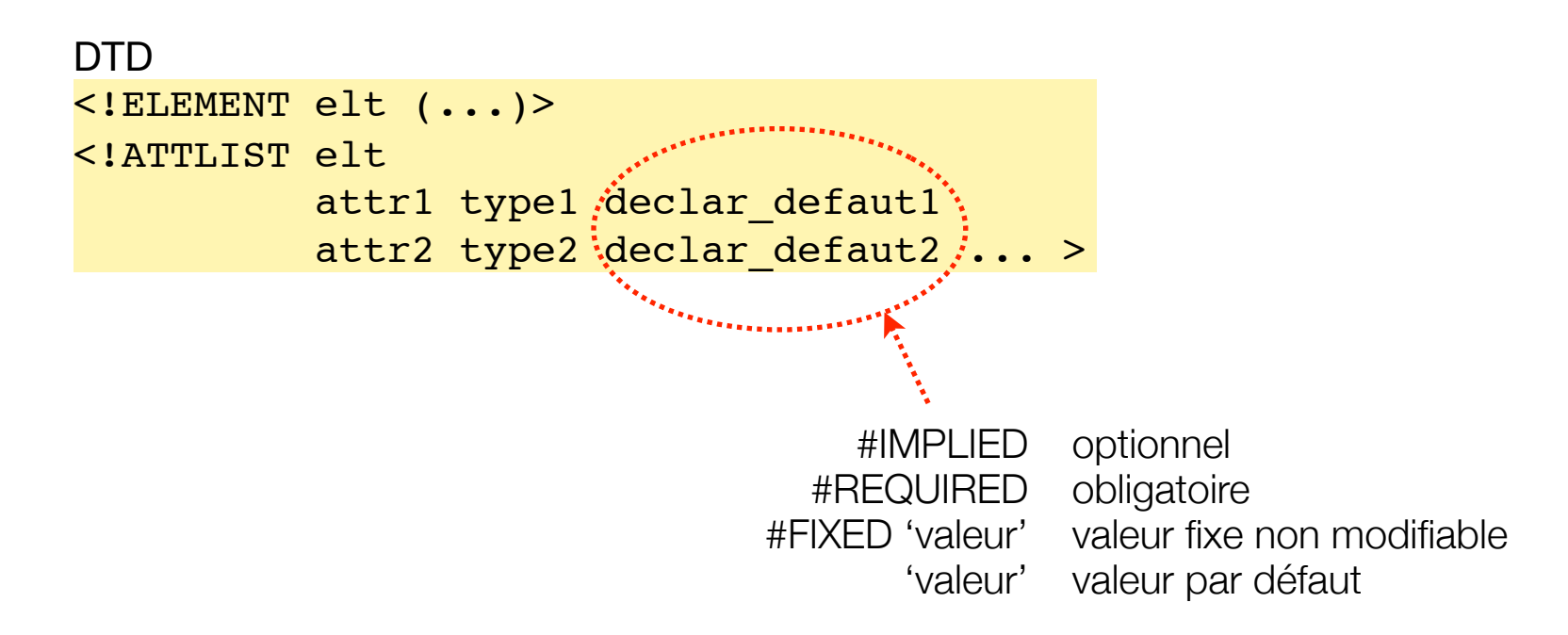

- Lier une DTD et un fichier XML
	- DTD interne
	- DTD externe
	- DTD mixte

### • Lier une DTD et un fichier XML

• DTD interne

```
<?xml version="1.0" encoding="UTF-8" standalone="yes"?>
            <!DOCTYPE discothèque [
                <!ELEMENT discothèque (disque+)>
                <!ELEMENT disque ((titre, artiste+) | (artiste+, titre))>
                <!ELEMENT titre (#PCDATA)>
                <!ELEMENT artiste ((nom, prénom) | (prénom, nom))>
                <!ELEMENT nom (#PCDATA)>
                <!ELEMENT prénom (#PCDATA)> ]>
            <discothèque>
                <disque>
                  <titre>Transpacifik</titre>
                   <artiste><prénom>Bojan</prénom><nom>Zulfikarpašić</nom></artiste>
                </disque>
                <disque>
                   <artiste><prénom>Michel</prénom><nom>Portal</nom></artiste>
                   <artiste><prénom>Richard</prénom><nom>Galliano</nom></artiste>
                  <titre>Blow Up</titre>
                </disque>
            </discothèque>
document 
XML valide
```
#### • Lier une DTD et un fichier XML

• DTD externe

```
<?xml version="1.0" encoding="UTF-8"?>
            <!ELEMENT discothèque (disque+)>
            <!ELEMENT disque ((titre, artiste+) | (artiste+, titre))>
            <!ELEMENT titre (#PCDATA)>
            <!ELEMENT artiste ((nom, prénom) | (prénom, nom))>
            <!ELEMENT nom (#PCDATA)>
            <!ELEMENT prénom (#PCDATA)>
            <?xml version="1.0" encoding="UTF-8" standalone="no"?>
            <!DOCTYPE discothèque SYSTEM "http://.../DTDexterne.dtd">
            <discothèque>
                <disque>
                   <artiste><prénom>Michel</prénom><nom>Portal</nom></artiste>
                   <artiste><prénom>Richard</prénom><nom>Galliano</nom></artiste>
                  <titre>Blow Up</titre>
                </disque>
            </discothèque>
DTD externe
  document 
 XML valide
```
#### • Lier une DTD et un fichier XML

• DTD mixte

```
<?xml version="1.0" encoding="UTF-8"?>
            <!ELEMENT disque ((titre, artiste+) | (artiste+, titre))>
            <!ELEMENT titre (#PCDATA)>
            <!ELEMENT artiste ((nom, prénom) | (prénom, nom))>
            <!ELEMENT nom (#PCDATA)>
            <!ELEMENT prénom (#PCDATA)>
            <?xml version="1.0" encoding="UTF-8" standalone="no"?>
            <!DOCTYPE discothèque SYSTEM "http://.../DTDexterne.dtd" [
                <!ELEMENT discothèque (disque+)> ]>
  document <discothèque>
                <disque>
                   <artiste><prénom>Michel</prénom><nom>Portal</nom></artiste>
                   <artiste><prénom>Richard</prénom><nom>Galliano</nom></artiste>
                  <titre>Blow Up</titre>
                </disque>
            </discothèque>
DTD externe
 XML valide
```
- Déclaration d'entités (≅raccourcis ou références)
	- entités internes
	- entités externes
		- entités externes analysées (ou XML)
		- entités externes non analysées (ou non XML)
	- entités paramètres
		- entités paramètres internes
		- entités paramètres externes
- inclusion conditionnelle

• Déclaration d'entités (≅raccourcis ou références)

• entités internes

DTD <!ENTITY symbole "valeur"> référence

&symbole;

• exemple :

**DTD** 

<!ENTITY mail ["machin@bidule.fr"](mailto:machin@bidule.fr)>

XML valide <contact><mail>&mail;</mail></contact>

interprété par le parseur comme : <contact><mail> [machin@bidule.fr](mailto:machin@bidule.fr) </mail></contact>

- Déclaration d'entités (≅raccourcis ou références)
	- entités externes analysées : représente un morceau d'XML

**DTD** <!ENTITY doc\_xml SYSTEM "url\_doc\_xml"> référence &doc\_xml;

le morceau peut être mal formé mais le résultat final doit être bien formé

```
DTD
<!ENTITY file SYSTEM "/musique/jazz.xml">
                                               XML valide
                                               <discothèque>
                                                    <artiste>Sonny Rollins</artiste>
                                                    &file;
                                               </discothèque>
                                               interprété par le parseur comme :
                                               <discothèque>
                                                    <artiste>Sonny Rollins</artiste>
                                                    <artiste>Charlie Parker</artiste>
                                                    <artiste>Thelonious Monk</artiste>
                                               </discothèque>
entité externe XML (mal formée, il manque une racine)
<artiste>Charlie Parker</artiste>
<artiste>Thelonious Monk</artiste>
```
- Déclaration d'entités (≅raccourcis ou références)
	- entités externes non analysées : représente n'importe quoi
		- déclarer le type

<!NOTATION jpg SYSTEM "image/jpg">

• déclarer l'entité

<!ENTITY bird SYSTEM ["http://](http://lavoixdecassandre.hautetfort.com/images/medium_Charlie_) [lavoixdecassandre.hautetfort.com/](http://lavoixdecassandre.hautetfort.com/images/medium_Charlie_) [images/medium\\_Charlie\\_](http://lavoixdecassandre.hautetfort.com/images/medium_Charlie_) Parker.jpg" NDATA jpg>

• déclarer un attribut typé

```
<!ELEMENT artiste (#PCDATA)>
     <!ATTLIST artiste image ENTITY #IMPLIED>
```
• référencer l'entité comme attribut

```
<artiste image="bird">
    Charlie Parker</artiste>
```
- Déclaration d'entités (≅raccourcis ou références)
	- entités paramètres internes : permet de factoriser et paramétrer les DTD

```
• exemple :
DTD
<!ENTITY % nom_ent "valeur_ent"> référence
                                        %nom_ent;
       DTD
       <!ENTITY % individu "((nom, prénom) | (prénom, nom)), naissance?, mort?">
       <!ELEMENT musicien (%individu;, instrument+)>
       <!ELEMENT compositeur (%individu;, composition+)>
                                                   les références doivent obligatoirement 
                                                   se trouver dans une DTD externe
       XML valide
       <musicien>
          <nom>Parker</nom><prénom>Charlie</prénom>
           <naissance>1920</naissance><mort>1955</mort>
           <instrument>saxophone alto</instrument>
       </musicien>
       <compositeur>
          <prénom>Ornette</prénom><nom>Coleman</nom>
           <naissance>1930</naissance>
           <composition>Lonely Woman</composition>
       </compositeur>
```
- Déclaration d'entités (≅raccourcis ou références)
	- entités paramètres externes : permet des morceaux de DTD externes

DTD <!ENTITY % dtd\_ext SYSTEM "dtd\_externe.dtd"> référence %dtd ext;

• Inclusion conditionnelle

IGNORE met en commentaire un morceau de déclaration <![IGNORE[ <!ELEMENT qqchse (#PCDATA)>  $|]$ 

INCLUDE indique que les déclarations sont utilisées <![INCLUDE[ <!ELEMENT qqchse (#PCDATA)>  $|]$ 

- Déclaration d'entités (≅raccourcis ou références)
	- exemple d'utilisation d'entités paramètres externes et d'inclusion conditionnelle

```
DTD
<!ENTITY % détails "INCLUDE">
<!ENTITY % zik "((nom, prénom) | (prénom, nom)), 
naissance?, mort?">
<!ELEMENT musique (musicien | compositeur)*>
<![%détails;[
    <!ELEMENT musicien (%zik, instrument+)>
    <!ELEMENT compositeur (%zik, composition+)>
    <!ELEMENT instrument (#PCDATA)>
    <!ELEMENT composition (#PCDATA)>
    <!ELEMENT nom (#PCDATA)> 
    <!ELEMENT prénom (#PCDATA)>
    <!ELEMENT naissance (#PCDATA)>
    <!ELEMENT mort (#PCDATA)>
|]
```

```
Document XML valide
<?xml version="1.0" encoding="UTF-8"?>
<!DOCTYPE musique SYSTEM "externe.dtd" [
    <!ENTITY % détails "IGNORE">
    <!ELEMENT musicien (#PCDATA)
    <!ELEMENT compositeur (#PCDATA) ]>
<musique>
    <musicien>Charlie Parker</musicien>
    <compositeur>O. Coleman</compositeur>
    <musicien>Sonny Rollins</musicien>
</musique>
```
- Déclaration d'entités (≅raccourcis ou références)
	- exemple d'utilisation d'entités paramètres externes et d'inclusion conditionnelle

```
DTD
<!ENTITY % détails "INCLUDE">
<!ENTITY % zik "((nom, prénom) | (prénom, nom)), 
naissance?, mort?">
<!ELEMENT musique (musicien | compositeur)*>
<![%détails;[
    <!ELEMENT musicien (%zik, instrument+)>
    <!ELEMENT compositeur (%zik, composition+)>
    <!ELEMENT instrument (#PCDATA)>
    <!ELEMENT composition (#PCDATA)>
    <!ELEMENT nom (#PCDATA)> 
    <!ELEMENT prénom (#PCDATA)>
    <!ELEMENT naissance (#PCDATA)>
    <!ELEMENT mort (#PCDATA)>
|]Document XML valide
                                                      <?xml version="1.0" encoding="UTF-8"?>
                                                      <!DOCTYPE musique SYSTEM "externe.dtd" [
                                                          <!ENTITY % détails "IGNORE">
                                                          <!ELEMENT musicien (#PCDATA)
                                                          <!ELEMENT compositeur (#PCDATA) ]>
                                                      <musique>
                                                          <musicien>Charlie Parker</musicien>
                                                          <compositeur>O. Coleman</compositeur>
                                                          <musicien>Sonny Rollins</musicien>
                                                      </musique>
                                                         entité paramètre interne
```
- Déclaration d'entités (≅raccourcis ou références)
	- exemple d'utilisation d'entités paramètres externes et d'inclusion conditionnelle

```
DTD
<!ENTITY % détails "INCLUDE">
<!ENTITY % zik "((nom, prénom) | (prénom, nom)), 
naissance?, mort?">
<!ELEMENT musique (musicien | compositeur)*>
<![%détails;[
   <! ELEMENT musicien (%zik;, instrument+)>
   <! ELEMENT compositeur (%zik;, composition+)>
    <!ELEMENT instrument (#PCDATA)>
    <!ELEMENT composition (#PCDATA)>
    <!ELEMENT nom (#PCDATA)> 
    <!ELEMENT prénom (#PCDATA)>
    <!ELEMENT naissance (#PCDATA)>
    <!ELEMENT mort (#PCDATA)>
|]Document XML valide
                                                      <?xml version="1.0" encoding="UTF-8"?>
                                                      <!DOCTYPE musique SYSTEM "externe.dtd" [
                                                          <!ENTITY % détails "IGNORE">
                                                          <!ELEMENT musicien (#PCDATA)
                                                          <!ELEMENT compositeur (#PCDATA) ]>
                                                      <musique>
                                                          <musicien>Charlie Parker</musicien>
                                                          <compositeur>O. Coleman</compositeur>
                                                          <musicien>Sonny Rollins</musicien>
                                                      </musique>
                                                         entité paramètre interne 
                                                  et ses références
```
- Déclaration d'entités (≅raccourcis ou références)
	- exemple d'utilisation d'entités paramètres externes et d'inclusion conditionnelle

```
DTD
<!ENTITY % détails "INCLUDE">
<!ENTITY % zik "((nom, prénom) | (prénom, nom)), 
naissance?, mort?">
<!ELEMENT musique (musicien | compositeur)*>
<![%détails;[
    <!ELEMENT musicien (%zik;, instrument+)>
    <!ELEMENT compositeur (%zik;, composition+)>
    <!ELEMENT instrument (#PCDATA)>
    <!ELEMENT composition (#PCDATA)>
    <!ELEMENT nom (#PCDATA)> 
    <!ELEMENT prénom (#PCDATA)>
    <!ELEMENT naissance (#PCDATA)>
    <!ELEMENT mort (#PCDATA)>
|]Document XML valide
                                                      <?xml version="1.0" encoding="UTF-8"?>
                                                      <!DOCTYPE musique SYSTEM "externe.dtd" [
                                                          <!ENTITY % détails "IGNORE">
                                                          <!ELEMENT musicien (#PCDATA)
                                                          <!ELEMENT compositeur (#PCDATA) ]>
                                                      <musique>
                                                          <musicien>Charlie Parker</musicien>
                                                          <compositeur>O. Coleman</compositeur>
                                                          <musicien>Sonny Rollins</musicien>
                                                      </musique>
                                                 ··········· entité paramètre externe
```
- Déclaration d'entités (≅raccourcis ou références)
	- exemple d'utilisation d'entités paramètres externes et d'inclusion conditionnelle

```
DTD
<!ENTITY % détails "INCLUDE">
<!ENTITY % zik "((nom, prénom) | (prénom, nom)), 
naissance?, mort?">
<!ELEMENT musique (musicien | compositeur)*>
<![%détails;[
    <!ELEMENT musicien (%zik;, instrument+)>
    <!ELEMENT compositeur (%zik;, composition+)>
    <!ELEMENT instrument (#PCDATA)>
    <!ELEMENT composition (#PCDATA)>
    <!ELEMENT nom (#PCDATA)> 
    <!ELEMENT prénom (#PCDATA)>
    <!ELEMENT naissance (#PCDATA)>
    <!ELEMENT mort (#PCDATA)>
|]Document XML valide
                                                      <?xml version="1.0" encoding="UTF-8"?>
                                                      <!DOCTYPE musique SYSTEM "externe.dtd" [
                                                         <! ENTITY % détails "IGNORE">
                                                         <! ELEMENT musicien "(#PCDATA)
                                                          <!ELEMENT compositeur (#PCDATA) ]>
                                                      <musique>
                                                          <musicien>Charlie Parker</musicien>
                                                          <compositeur>O. Coleman</compositeur>
                                                          <musicien>Sonny Rollins</musicien>
                                                      </musique>
                                                   semile paramètre externe
                                                         la déclaration dans la DTD interne est 
                                                         prioritaire : le morceau de DTD externe est 
                                                         donc ignoré
```
- Déclaration d'entités (≅raccourcis ou références)
	- exemple d'utilisation d'entités paramètres externes et d'inclusion conditionnelle

```
DTD
<!ENTITY % détails "INCLUDE">
<!ENTITY % zik "((nom, prénom) | (prénom, nom)), 
naissance?, mort?">
<!ELEMENT musique (musicien | compositeur)
\langle!\left| \cdot \right\rangle and \left| \cdot \right\rangle and \left| \cdot \right\rangle <!ELEMENT musicien (%zik;, instrument+)>
    <!ELEMENT compositeur (%zik;, composition+)>
    <!ELEMENT instrument (#PCDATA)>
    <!ELEMENT composition (#PCDATA)>
    <!ELEMENT nom (#PCDATA)> 
    <!ELEMENT prénom (#PCDATA)>
    <!ELEMENT naissance (#PCDATA)>
    <!ELEMENT mort (#PCDATA)>
|]Document XML valide
                                                           <?xml version="1.0" encoding="UTF-8"?>
                                                           <!DOCTYPE musique SYSTEM "externe.dtd" [
                                                               <!ENTITY % détails "IGNORE">
                                                               <!ELEMENT musicien (#PCDATA)
                                                               <!ELEMENT compositeur (#PCDATA) ]>
                                                           <musique>
                                                               <musicien>Charlie Parker</musicien>
                                                               <compositeur>O. Coleman</compositeur>
                                                               <musicien>Sonny Rollins</musicien>
                                                           </musique>
                                                        semile paramètre externe
                                                              et sa référence permettant de créer une 
                                                              inclusion conditionnelle
                                                            dont la valeur par défaut est : INCLUDE
```